## **Getting Started with Voki**

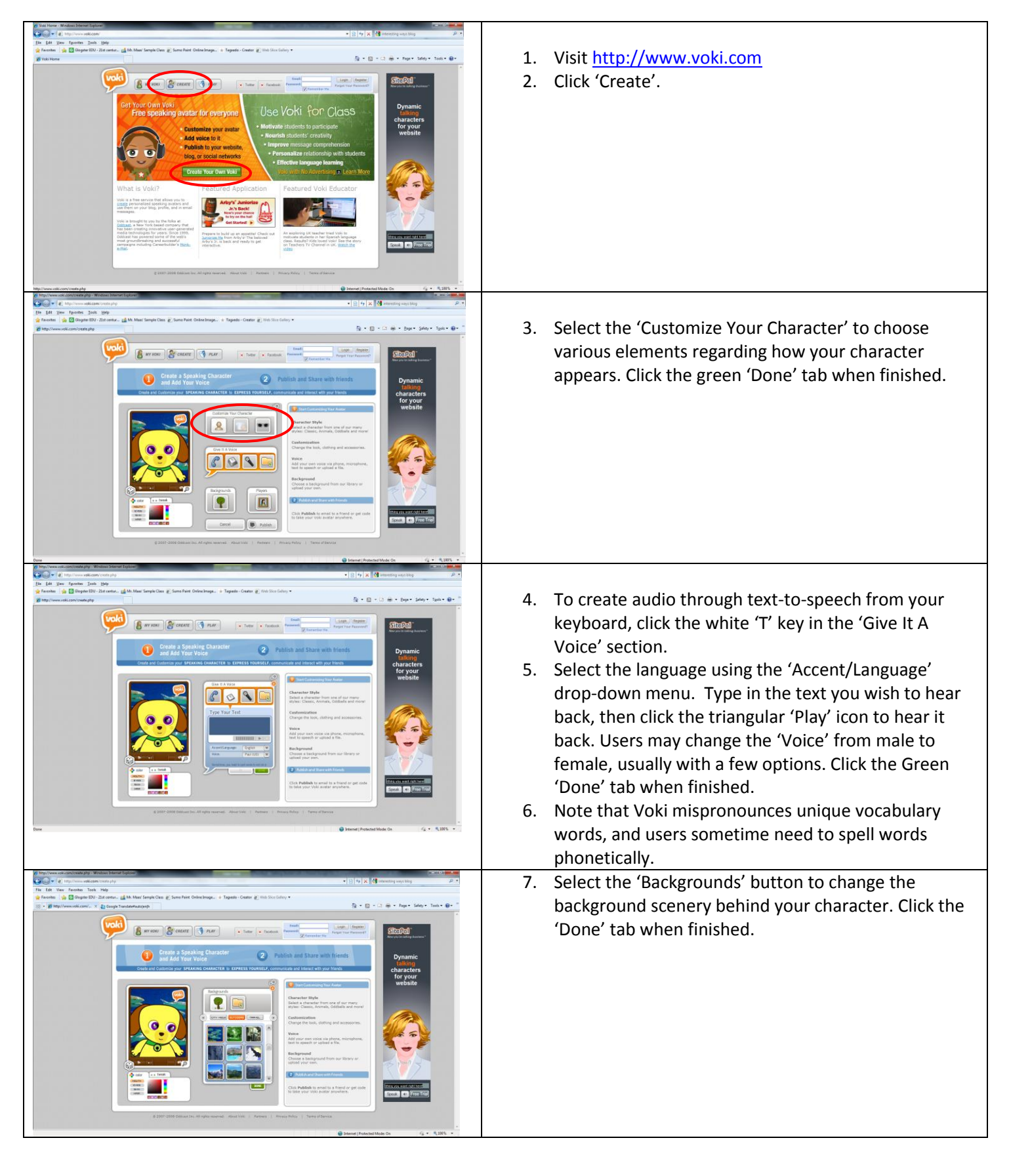

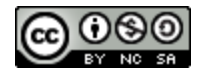

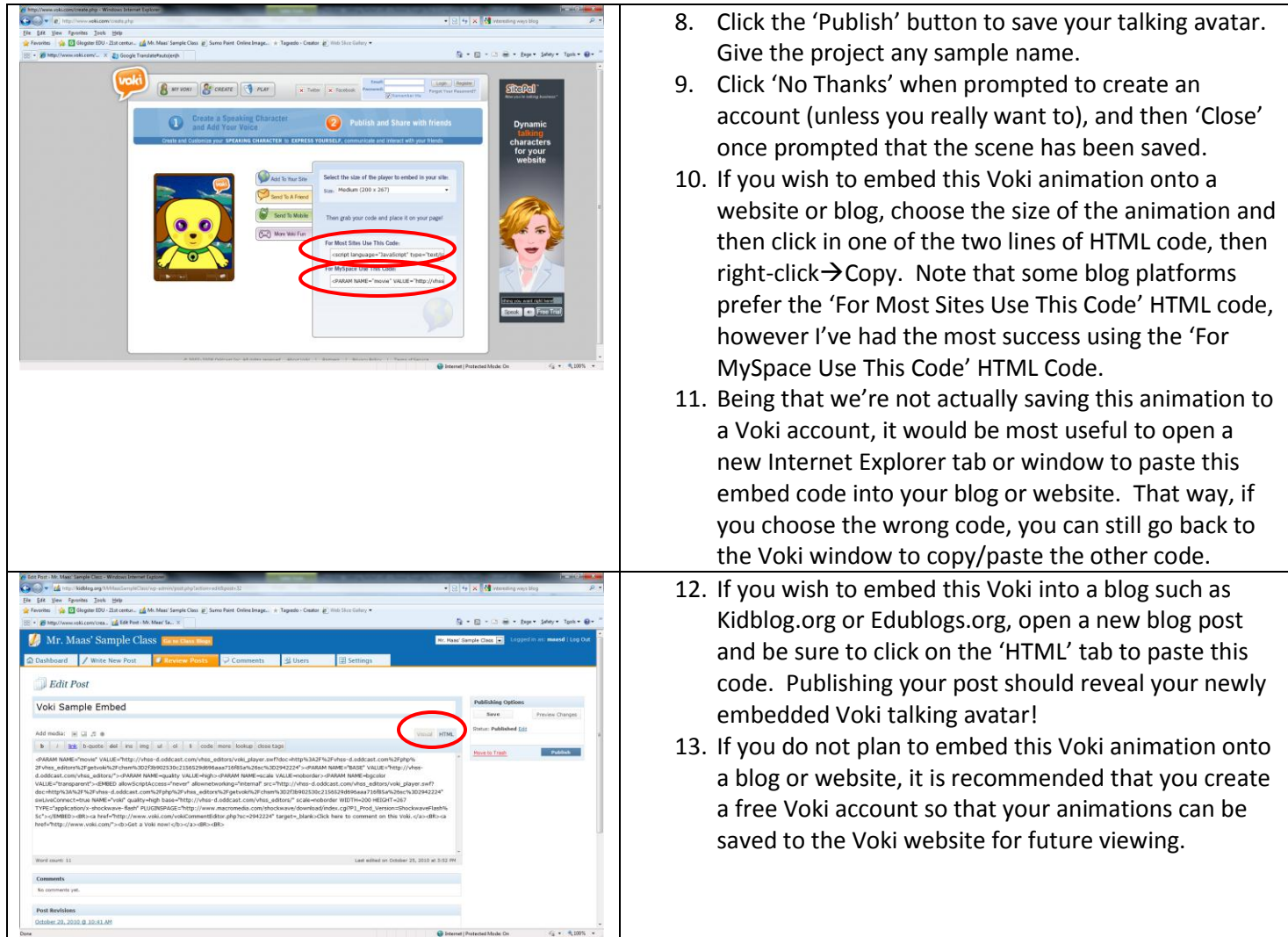

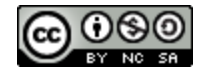